## **س整備工場 全景**

## 新フロアリフトの安全対策 前方。後方に転落防止の防護柵を設置

一入を新設

极金簪装多開始以某一定。

部署備作業所

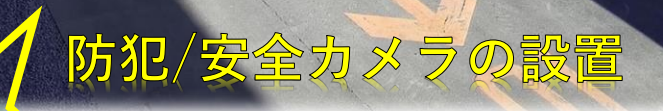

内外器。麻面を塗装し、<br>リフトも一新しました。

 $\mathbb{H}$ 

经准了

**事務所で支店全域を確認できます**